# **Курсовые, дипломные работы: подготовка, оформление и защита**

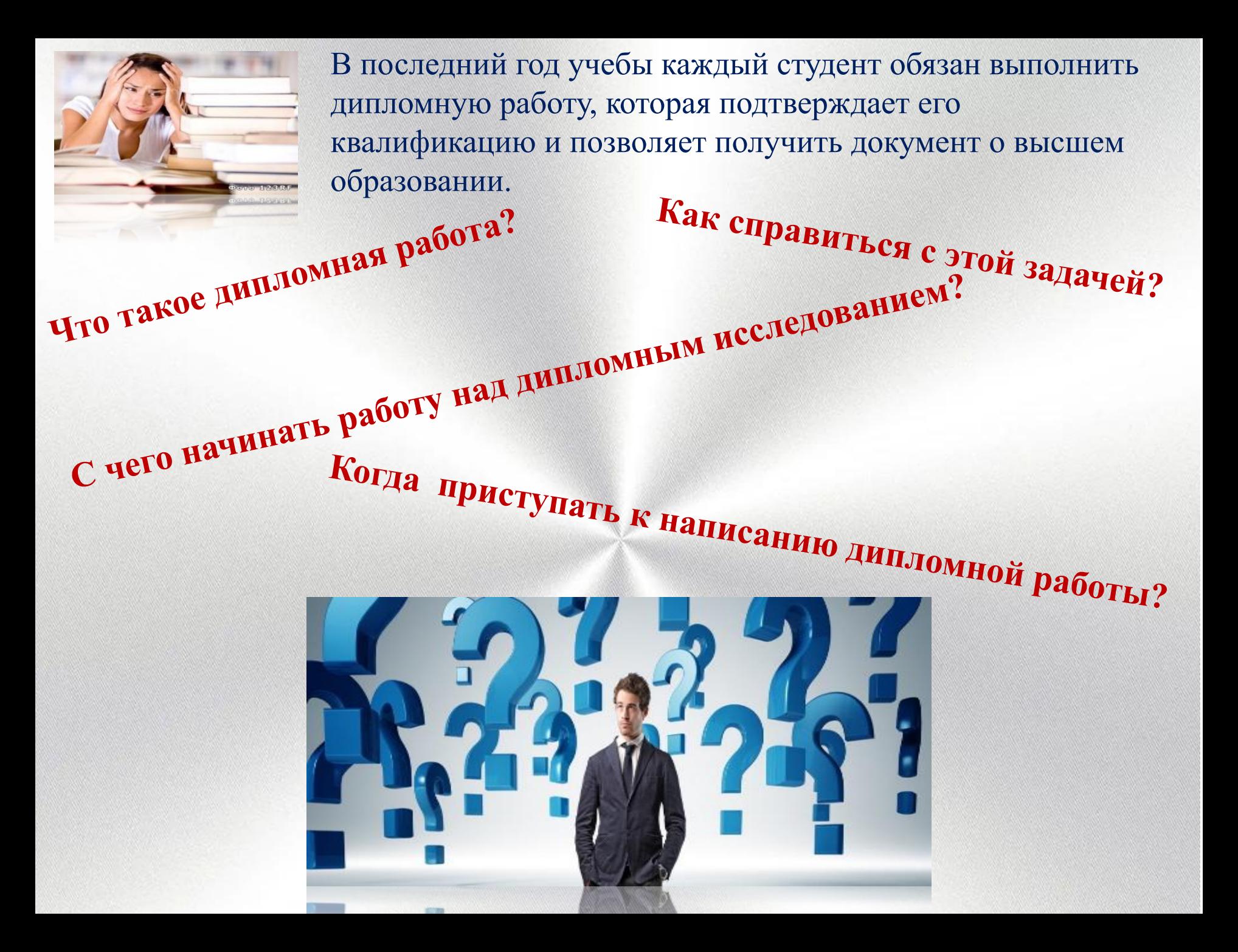

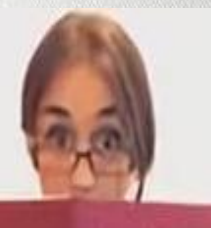

**Дипломный проект** – это разновидность квалификационной работы, выполняемой учащимися на выпускном курсе. Его главная цель – систематизировать и обобщить теоретические знания и практические навыки, полученные за годы учебы в университете.

Дипломная работа является своеобразным показателем грамотности, квалифицированности и профессионализма выпускника, результатом его трудов за весь период обучения.

О сроках выполнения и процессе написания диплома, о том, как облегчить этот процесс и правильно организовать работу и пойдет

речь дальше.

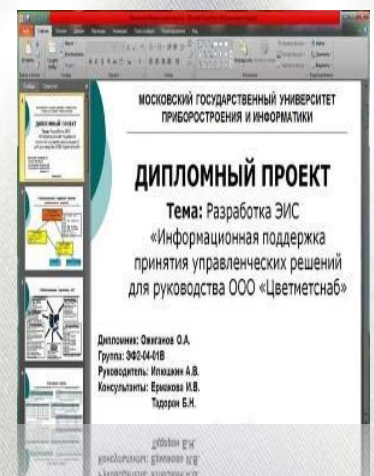

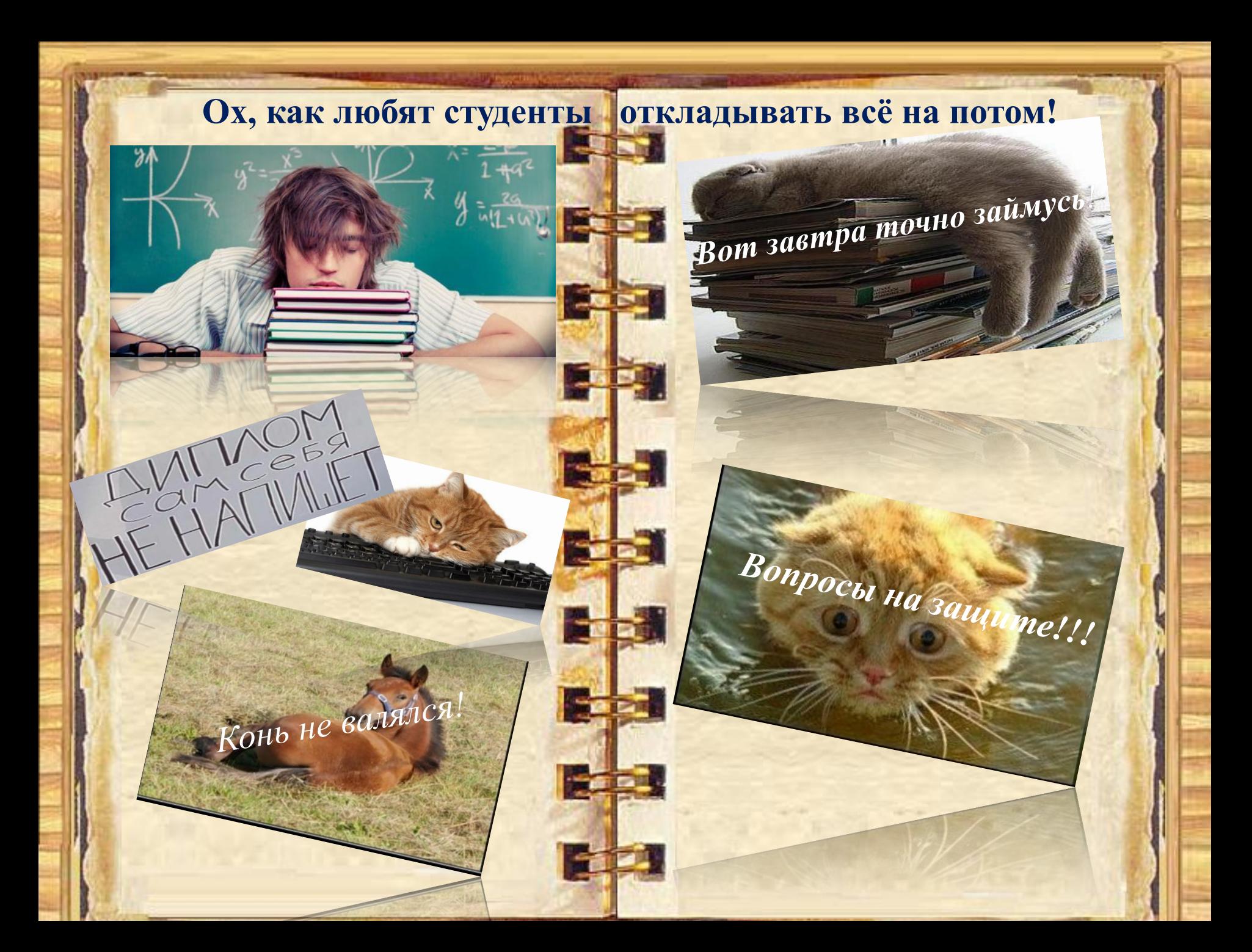

**Когда начинать писать диплом?**

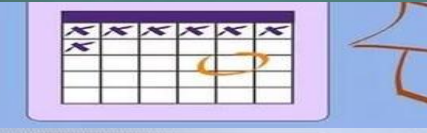

Идеальная стратегия написания диплома – марафонская**.**

На написание диплома официально выделяется целый семестр – заключительный.

Оптимальное распределение времени при написании дипломной работы предполагает, что:

- \* к началу 2-го семестра на 5-м курсе у вас уже собраны основные материалы;
- \* к марту-апрелю вы уже провели практическое исследование;
- \* к концу апреля вчерне написали дипломную работу;
- \* май посвящен мелким доработкам и оформлению.

*Написание дипломной работы состоит из следующих этапов:* 

*Первый этап –установочный: - выбор и формулировка темы;*

- *поиск литературы;*
- *- выделение проблемы и анализ ее состояния в науке и практике;*
- *составление плана работы; - разработка структуры дипломной работы.*

*- уточнение терминологии; - проведение экспериментальной работы; - анализ полученных результатов; - формулирование выводов. Второй этап – исследовательский: - изучение и анализ литературы, подготовка - списка литературы;*

*Третий этап – обобщающий: - написание и оформление текста дипломной работы;*

*- подготовка заключения; - разработка приложений; - оформление дипломной работы в печатном виде (без переплета).*

*Четвертый этап – подготовка дипломной работы к защите и самой процедуре защиты:*

*. работы для научного Пятый этап – процедура защиты дипломной - доработка проекта с учетом высказанных замечаний; - брошюровка двух экземпляров дипломной руководителя и рецензента; - подготовка презентации дипломной работы - написание доклада.*

 *работы.*

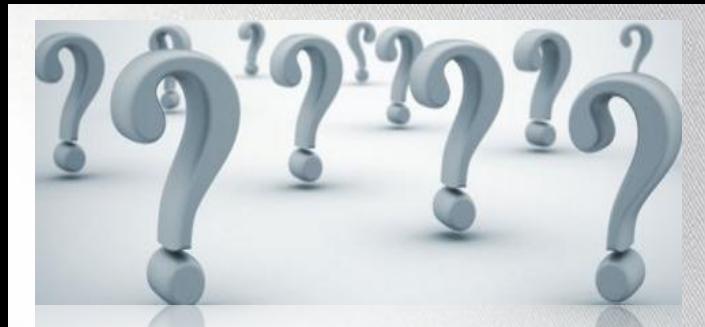

После выбора темы работа над дипломом начинается с библиографических поисков источников, которые помогут раскрыть избранную тему. Приступая к поиску литературных источников, важно ответить на вопросы:

 **\* где искать?** (это вопрос об источниках библиографической информации);  **\* что искать?** (это вопрос о типах и видах информации: книги или статьи, авторефераты или диссертации, научные труды или учебные пособия и т.д.);  **\* как искать?** (это вопрос о последовательности и глубине библиографического поиска: за какие годы искать, нужна ли литература на иностранных языках?).

 \* **где записывать?** (это вопрос о способах фиксации найденной библиографической информации);

 \***как записывать?** (это вопрос о структуре и правилах библиографического описания научного документа).

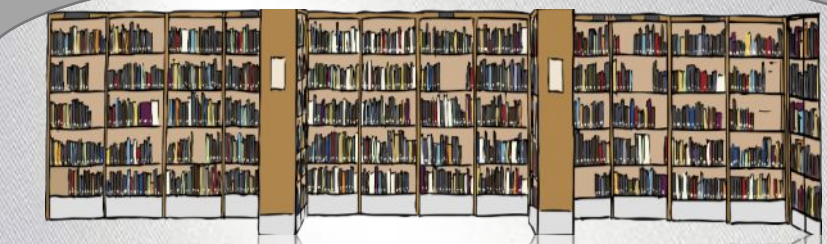

### **Где искать литературу?**

Наиболее доступным источником для студентов, аспирантов и преподавателей ЮФУ является Зональная научная библиотека с ее богатейшими фондами и современными электронными ресурсами.

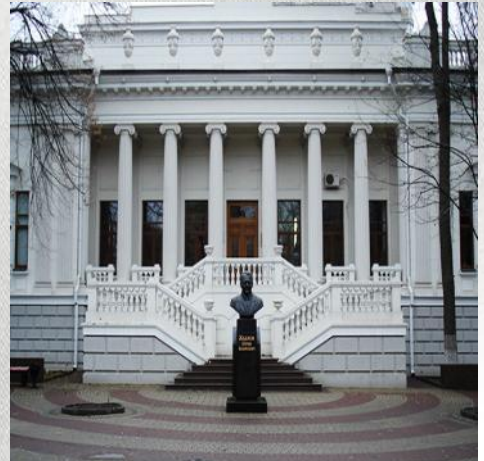

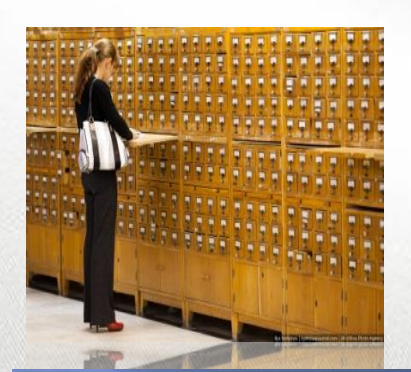

Справочно-библиографический аппарат библиотеки представляет целая система традиционных и электронных каталогов и картотек.

#### Электронный каталог

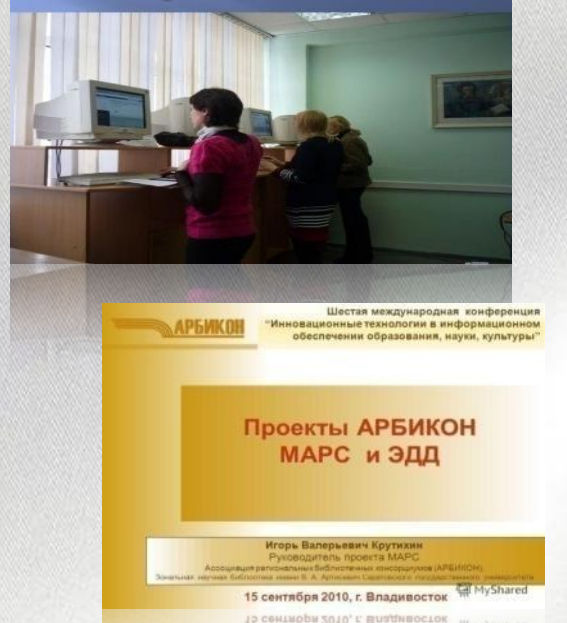

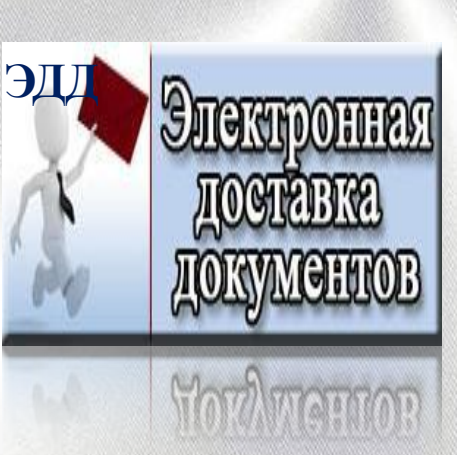

ЭДД дает возможность заказать копии статей из периодических изданий, фрагментов книг из фондов ЗНБ. Через службу ЭДД можно сделать заказ на издания, отсутствующие в фонде библиотеки.

### **Что искать?**

Вы должны просмотреть все виды источников, связанных содержанием с вашей темой. В их число могут входить различные материалы, опубликованные в периодических и продолжающихся изданиях, сборниках научных трудов, монографии, диссертации, авторефераты диссертаций, депонированные рукописи и др.

### **Как искать?**

1-й этап – работа с энциклопедиями, справочниками и словарями.

2-ой этап - знакомство с информационными изданиями *Государственной библиографии* и изданий институтов, центров и служб научно-технической информации (НТИ)*: ВИНИТИ - литературы по естествознанию и техническим наукам; ИНИОН – по общественным.*

Авторитетнейшим источником обо всех опубликованных в России документах по всем отраслям знания являются издания *Государственной библиографии Российской книжной палаты:*

**Что**

урнальных

ЛЕТОПИСЬ

рецензий

2'2005

 $\overline{2011}$ 

**ть?** 

- *\* «Летопись журнальных статей»*
- *\* «Книжная летопись»*
- *\* «Летопись газетных статей»*
- *\* «Летопись рецензий»*
- *\* «Библиография библиографий» и др.*

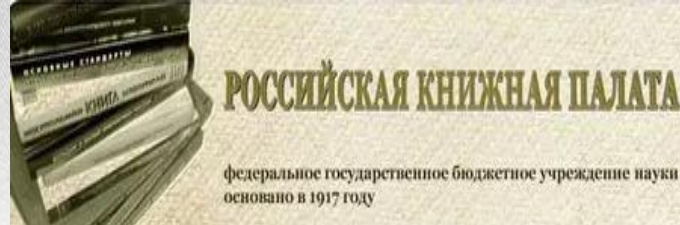

#### федеральное государственное бюджетное учреждение науки основано в 1917 году

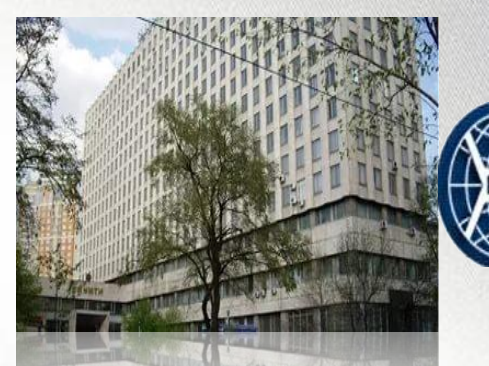

Всероссийский Институт Научной и Технической Информации Российская Академия Наук

> База данных **ВИНИТИ PAH** on-line

MOCKIE

ЭКОНОМИКА **ПРИРОДОПОЛЬЗОВАНИЯ** 

**HEITOHIPODA** 

*ВИНИТИ* **-** крупнейший информационный центр, обеспечивающий информацией по проблемам точных, естественных, технических и прикладных наук. URL:http://fuji.viniti.msk/su/

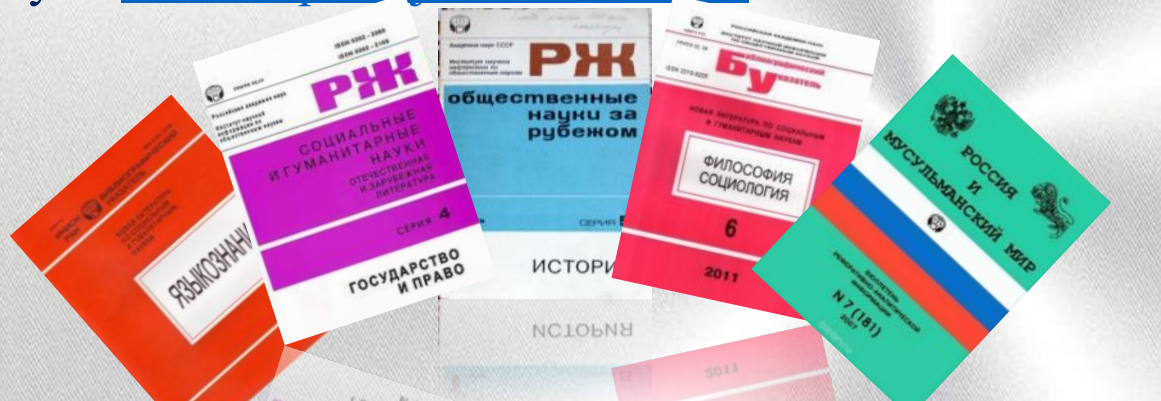

*ИНИОН* известен своими реферативными, аналитическими и библиографическими изданиями в области социальных и гуманитарных наук: экономики, правоведения, политологии, философии, лингвистики, науковедения, религиоведения и др. URL:http://www.inion.ru/.

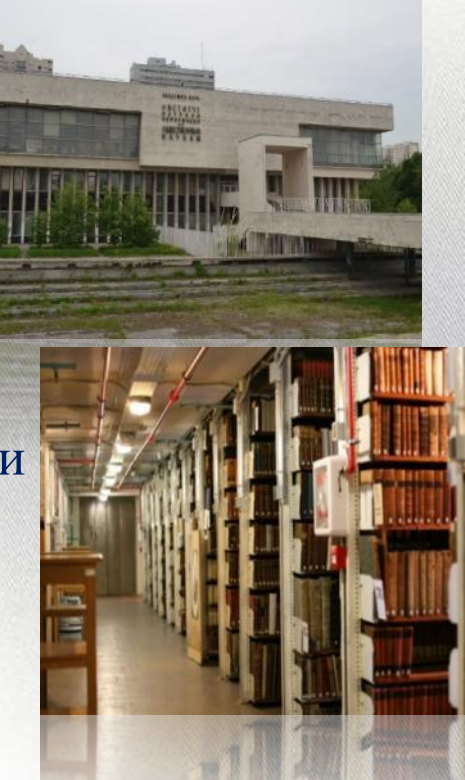

**3-й этап** - работа с библиографическими источниками: научновспомогательными универсальными, отраслевыми и тематическими указателями, рекомендательными указателями и списками, библиографическими обзорами, прикнижной и пристатейной библиографией.

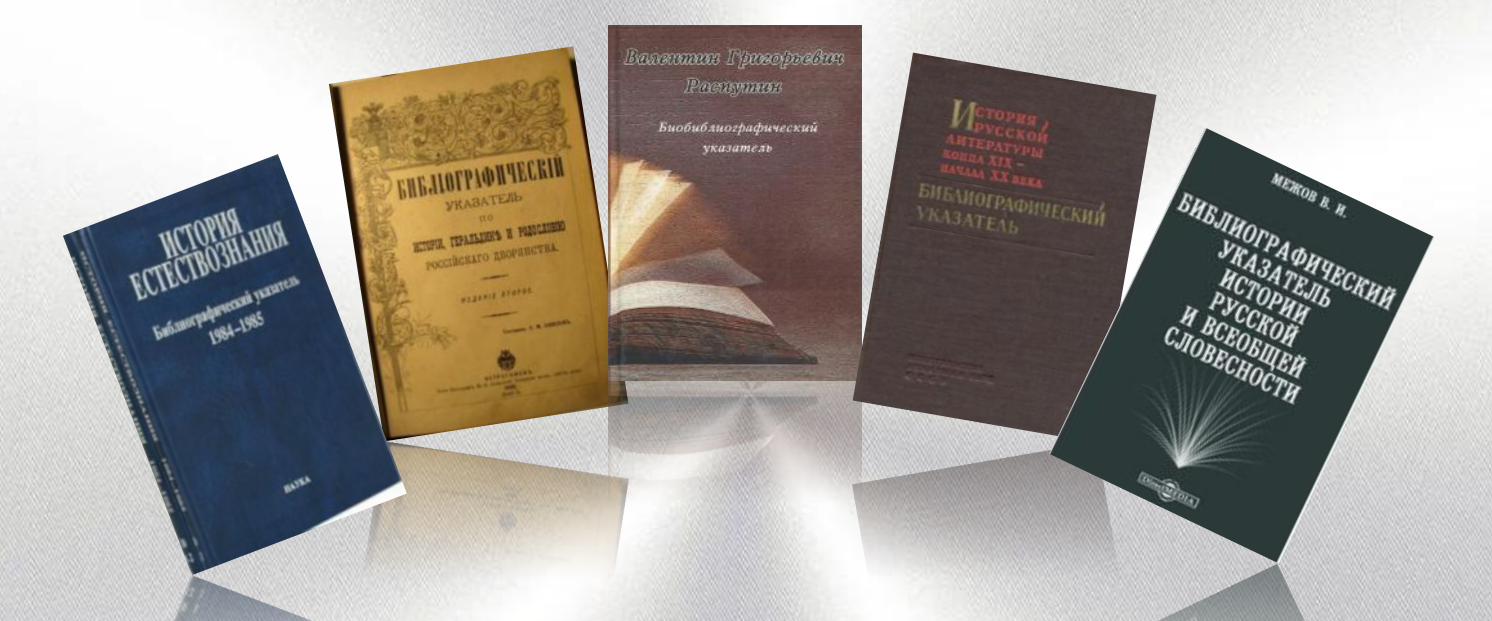

Особый вид ретроспективной библиографии - внутрикнижные и пристатейные списки литературы, работа с которыми может много дать исследователю. В монографиях библиографические списки обычно помещаются в конце книги. В тематических сборниках списки приводятся после каждого крупного раздела.

**4-ый этап** – работа со справочно-библиографическим аппаратом ЗНБ и других библиотек, состоящим из системы традиционных карточных и электронных каталогов и картотек.

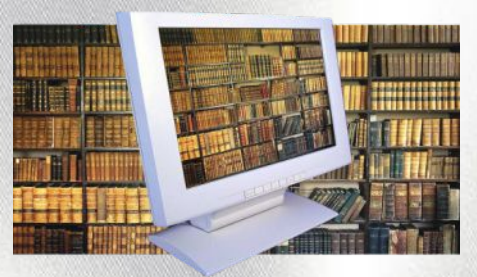

Современная система каталогов ЗНБ представляет собой информационный ресурс, состоящий из электронного каталога (ЭК) и карточных каталогов: алфавитного, систематического, каталога периодических изданий, диссертаций, авторефератов диссертаций и Базы Данных (БД) журнальных статей с 2005 года.

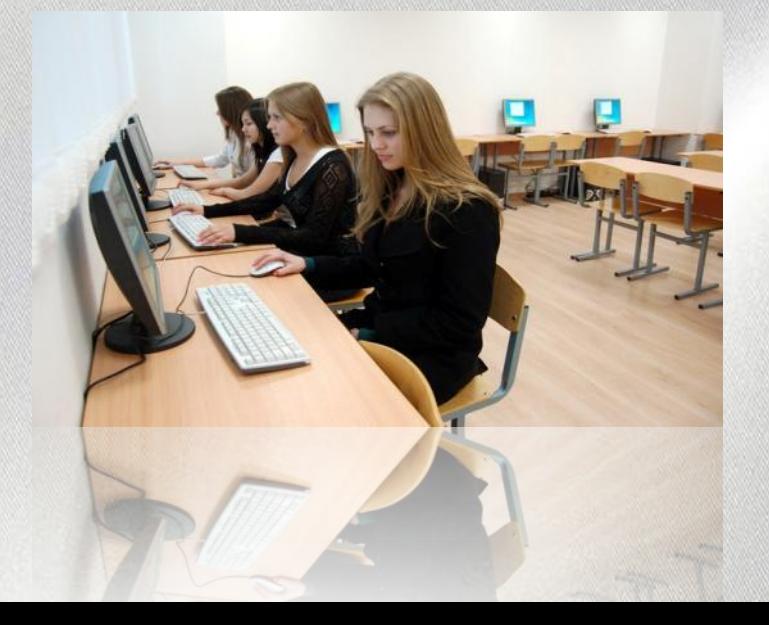

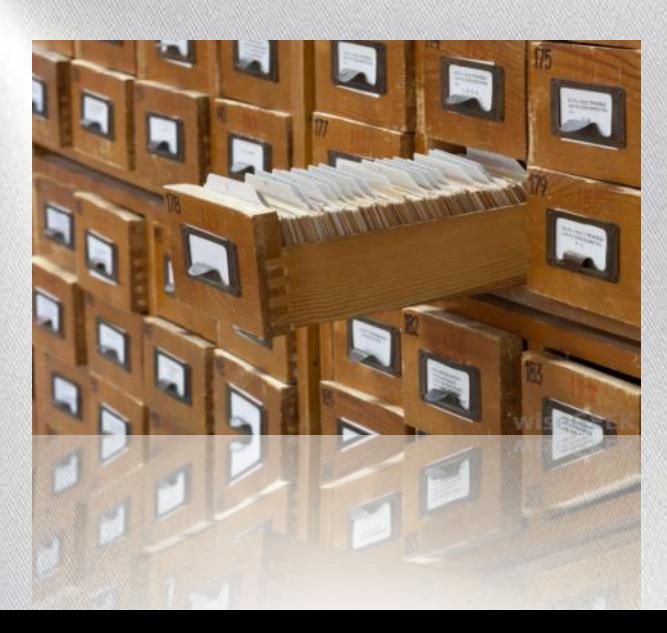

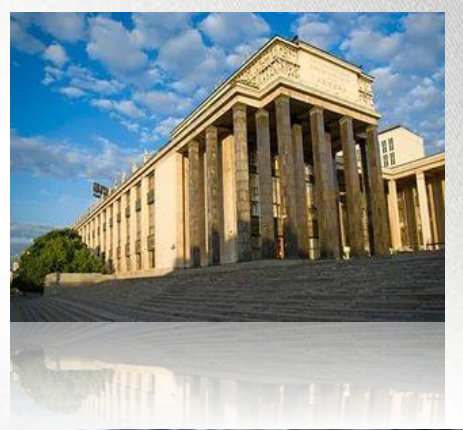

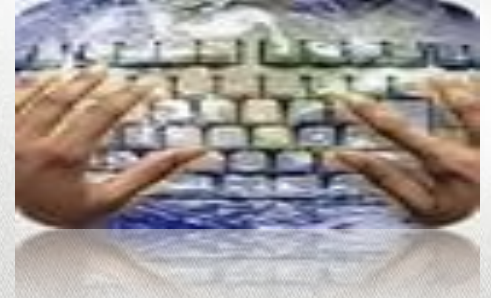

### **Каталоги российских библиотек**

### **Российская Государственная Библиотека (РГБ), Москва**

Электронный каталог включает *книги на русском языке с 1994* г., книги *на иностранных языках* 1987-1996 гг. и текущие поступления с 1999 г., *диссертации* с 1995 г., *авторефераты диссертаций* с 1987 г. Все виды документов объединены в один общий электронный каталог (ЭК) – rgb.ru

**Российская национальная библиотека (РНБ), Санкт-Петербург**  В электронном каталоге отражено около 260 тысяч *книг*, поступивших в библиотеку с января 1998 года – rnb.ru. На сервере РНБ также расположены

каталоги *авторефератов диссертаций.*

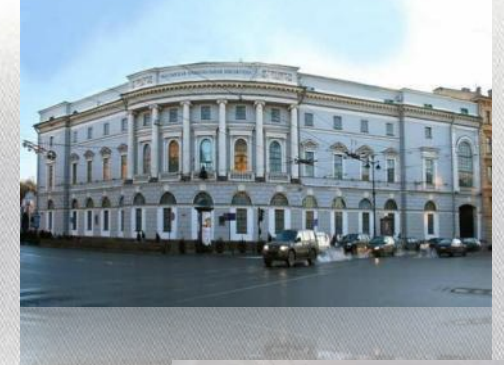

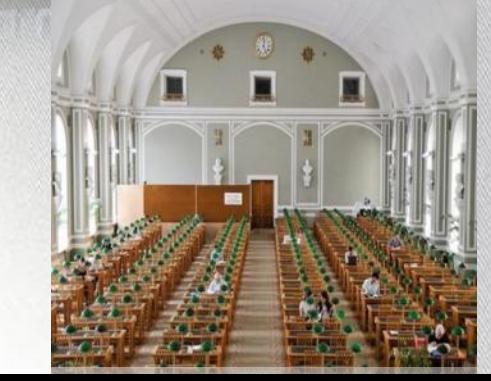

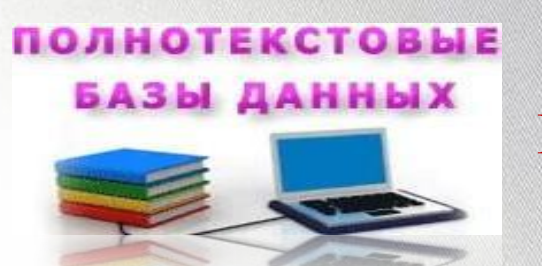

### **Полнотекстовые базы данных**

Сегодня Зональная научная библиотека предоставляет доступ к 36 базам данных с полнотекстовыми ресурсами, с территории ЗНБ для пользователей доступ предоставляется бесплатно. В полнотекстовой подписке библиотеки более 20 тыс. электронных журналов, 15 тыс. электронных книг.

### Среди них:

**СЦВRARV.RU** БД «Научная электронная библиотека» - полнотекстовые версии научных БД журналов на русском языке (74 источника, журналы ИНИОН, издания российских вузов), доступны в электронном виде на платформе – (http://www.elibrary.ru).

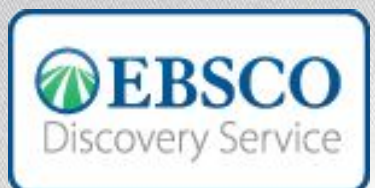

**DIZCOAGLA PELAICE** 

База данных Academic Search Complete является на данный момент самой полной мультидисциплинарной базой научных работ и включает полные тексты более чем 8500 периодических журналов, монографии, отчеты, материалы конференций и другую информацию.

### ЭБС "Университетская библиотека on-line"

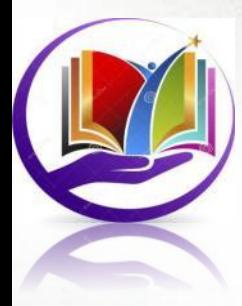

В ЮФУ открыт доступ к электронно-библиотечной системе «Университетская библиотека oнлайн**»**. ЭБС включает издания по основным изучаемым дисциплинам, содержит учебники, учебные пособия, монографии, конспекты лекций, тесты, тренажеры, образовательные мультимедиа, схемы, презентации, репродукции и карты. ЭБС содержит новейшие грифованные учебники и учебные пособия и предоставляет широкий спектр информационных сервисов: полнотекстовый поиск, копирование и печать текста и др.

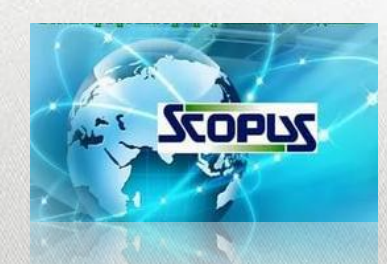

Реферативная и наукометрическая база данных Scopus представляет собой крупнейшую в мире единую реферативную базу данных, которая индексирует более 17 000 наименований научно-технических и медицинских журналов примерно 4000 международных издательств.

Подробную информацию о Scopus вы можете взять на русскоязычном сайте издательства «Эльзевир»: http://www.elsevier.ru/products/electronic/polythematic/Scopus/

Для того чтобы работать с этими базами, необходимо зарегистрироваться на электронных носителях в Зональной научной библиотеке.

На интересующие вас вопросы можно получить ответ: dudnikova@sfedu.ru.

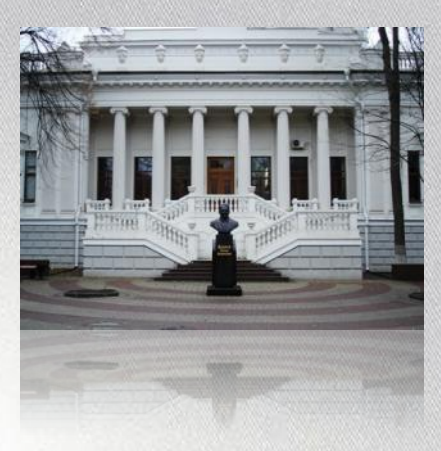

В поиске литературы вам поможет **Корпоративная виртуальная справочная служба (ВВС) универсальных научных библиотек** (http://korunb.nlr.ru), объединяющая универсальные научные библиотеки и выполняющая разовые запросы удаленных пользователей. ВВС предоставляет:

- готовые ответы в виде библиографических списков с указанием источника получения информации (до 10 библиографических записей);

КОРУНБ

- возможность самостоятельного поиска информации в БД выполненных запросов;
- ссылки на источник информации в сети Интернета для самостоятельного извлечения информации;
- методические консультации по самостоятельному поиску требуемой информации.

В Российской национальной библиотеке уже несколько лет функционирует *Виртуальная справочная служба «Спроси библиографа», в Российской государственной библиотеке – «Спроси библиотекаря».*

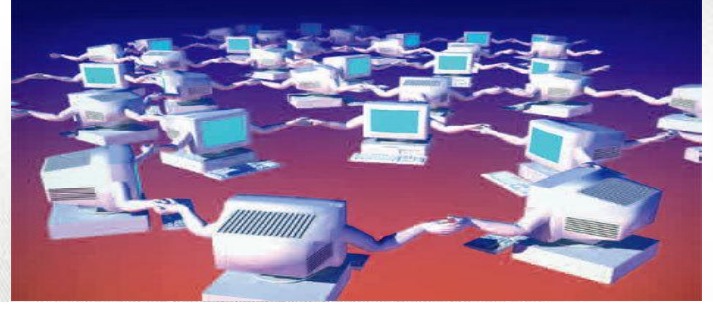

### **Где записывать?**

Вы значительно облегчите свой труд, если заведете рабочую библиографическую картотеку в традиционном (состоящую и карточек с библиографическими записям либо электронном (список) виде.

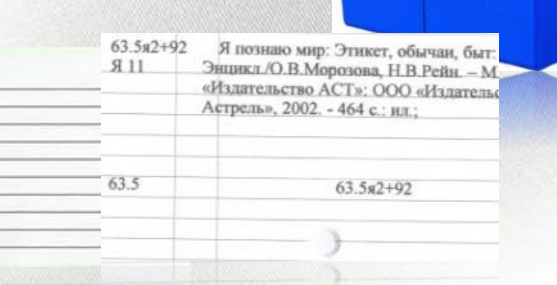

Картотеку или список легко можно пополнять новыми материалами, устранять дублирование библиографических описаний, удалять избыточную информацию.

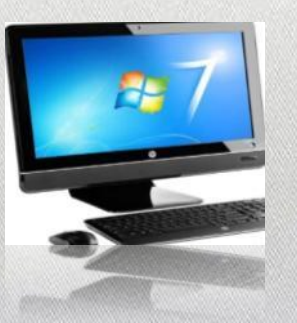

Картотека (список) должна состоять из двух основных разделов: «Для проработки» и «Проработано». В каждой рубрике карточки (записи) размещаются по алфавиту фамилий и инициалов авторов и заглавий тех работ, которые описаны под заглавием. После ознакомления с книгами и статьями исправляются неточности в

библиографическом описании и записи перемещаются во второй отдел картотеки «Проработано». Хорошо подготовленная личная картотека (список) облегчает оформление библиографического списка литературы и ссылок в тексте.

### **Как записывать?**

Одним из этапов оформления курсовой или дипломной работы является формирование **библиографической части**, которое включает в себя: Правила цитирования

- правильно примененные цитаты и ссылки;
- грамотно сформированный список литературных источников;

- выполненные с соблюдением существующих требований библиографические описания первоисточников.

 $\blacksquare$  Точность.  $\blacksquare$ Полнота. •Ссылки.

### **Цитирование**

1. В обязательном порядке при цитировании необходимо приводить ссылки на источники.

2. Цитата должна быть заключена в кавычки. Возможен пропуск отдельных слов, предложений без изменения смысла цитируемого текста. Такие пропуски необходимо заменить многоточиями.

3. Если используется непрямое цитирование (пересказ суждения автора своими словами), то это необходимо делать особо корректно, не искажая сути первоисточника. Ссылку на источник в данном случае так же давать обязательно.

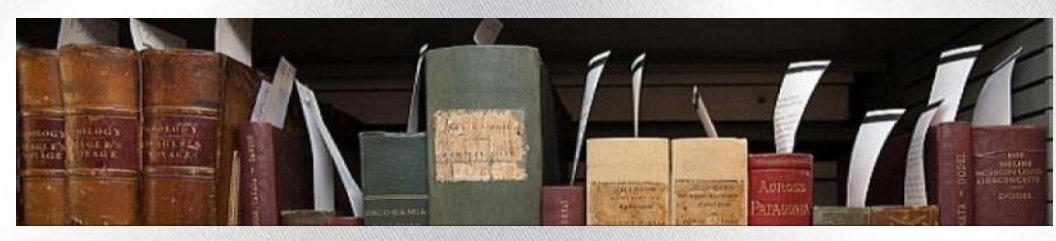

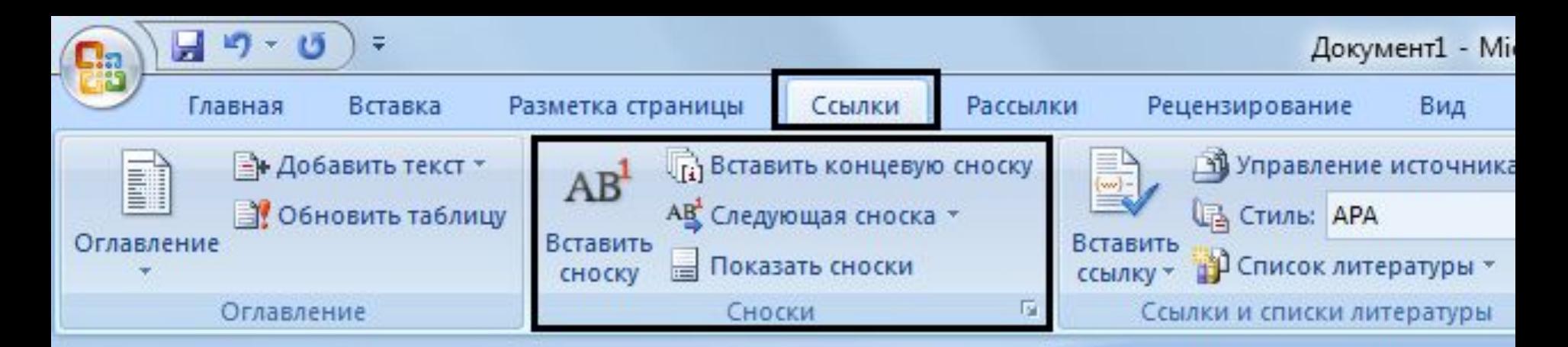

### **Оформление библиографических ссылок (цитат) в курсовых и дипломных работах.**

**Библиографическая ссылка** содержит библиографические сведения (автор, заглавие, выходные данные, физическую характеристику (страницы) и пр.) о цитируемом, рассматриваемом или упоминаемом в тексте работы документе (книге, статье и пр.). Согласно ГОСТ Р 7.0.5–2008, библиографические ссылки бывают трех видов: **внутритекстовые, затекстовые и подстрочные.**

### **Внутритекстовая ссылка**

Внутритекстовая ссылка заключается в круглые скобки и содержит всю необходимую информацию без отсылки на приложение. Например: (Ф. Котлер, Информатика о задачах: уч. пособие. П., 2008). Источник непременно следует указать и в библиографическом списке дипломной работы.

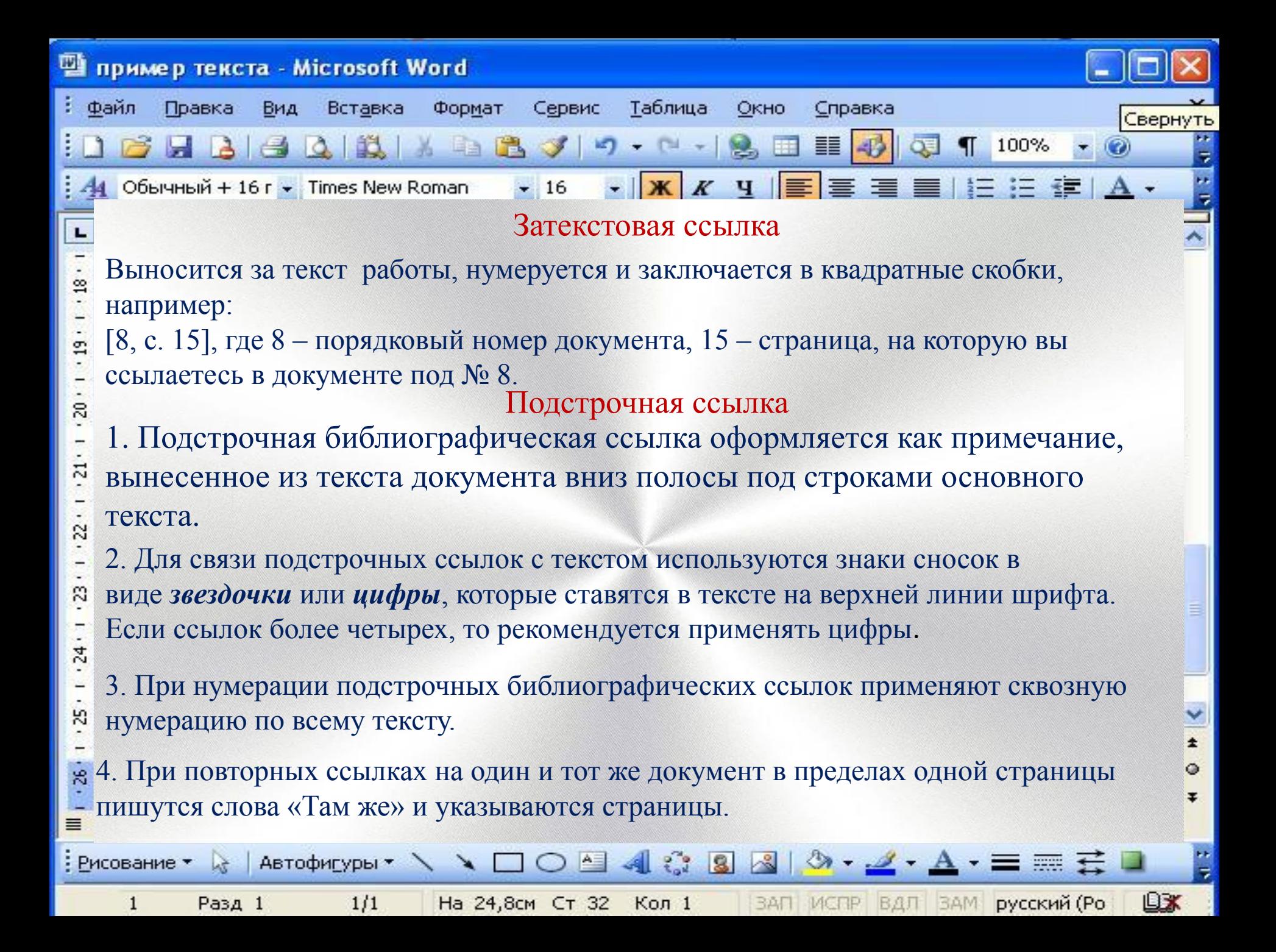

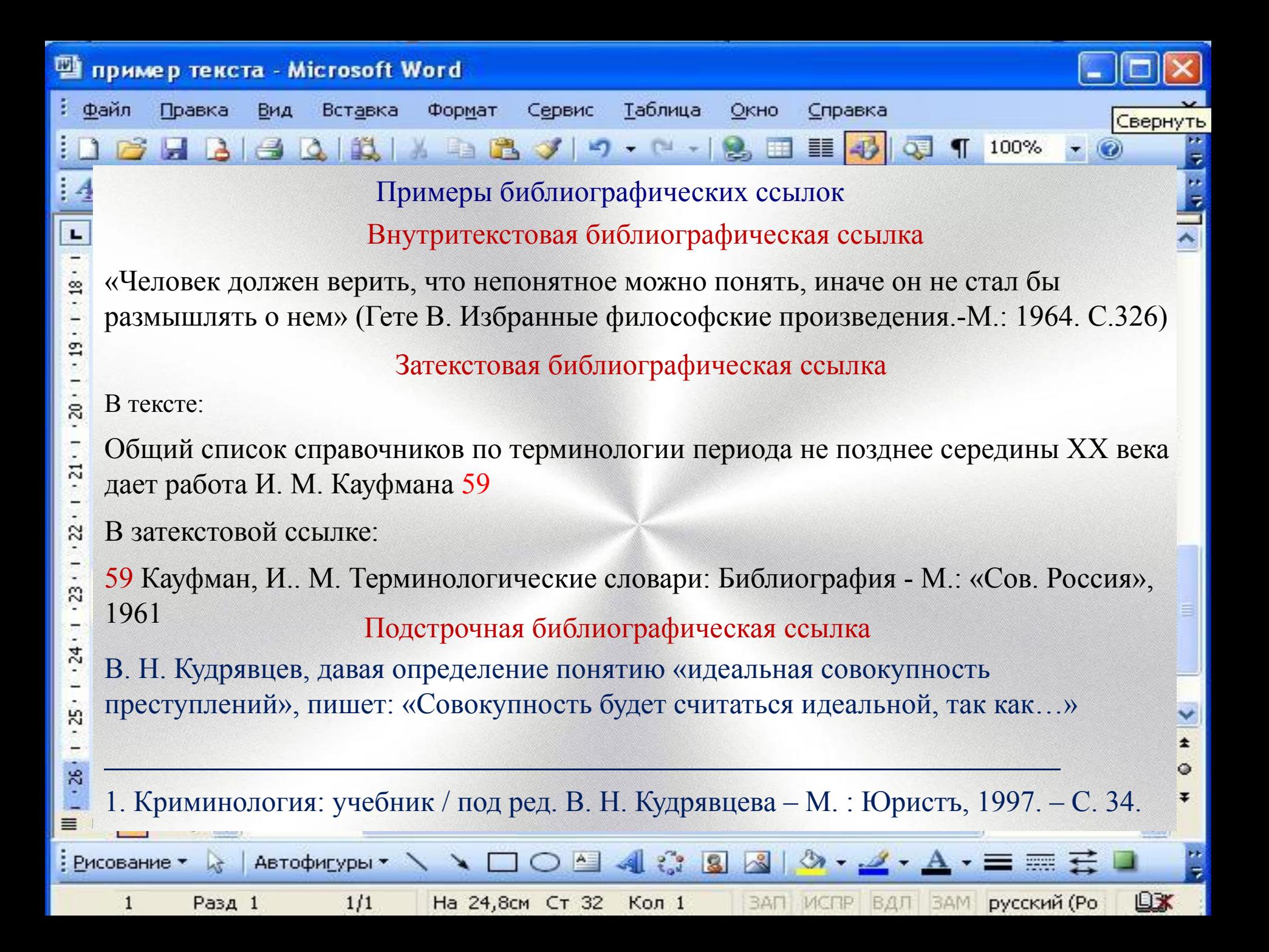

# Оформление списка литературы согласно ГОСТ 7.1 - 2003

- 1. Фамилия, И.О. Название [Текст]: учебное пособие / И.О. Фамилия. - М.: Издательство, 2004. - 147 с.
- 2. Фамилия, И.О. Название [Текст]: учебное пособие / И.О. Фамилия, И.О. Фамилия. - М.: Издательство, 2004. - 147 с.
- Фамилия, И.О. Название [Текст]: учеб. пособие /О.О. 3. Фамилия, под ред. И.О. Фамилия. -М.: Издательство, 2004.- 208 с.
- Фамилия, И.О. Название [Текст] / И.О. Фамилия // 4. Журнал. - 2000. - № 5. - С. 142-146.
- 5. Фамилия, И.О. Название [Электронный ресурс] / И.О.Фамилия. - Режим доступа: http://nlpsystem.com/vvedenie\_v\_nlp.php.

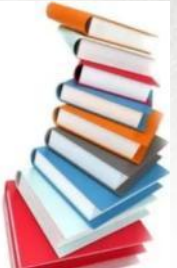

*Примеры библиографического описания Описание книг*

**Книга одного автора:**

*Чалдаева, Л. А. Экономика предприятия: учебник для бакалавров / Л. А. Чалдаева.-М.: Юрайт, 2013.-411с.* **Книга двух авторов**:

*Нехаев, Г. А. Металлические конструкции в примерах и задачах: учеб. пособие / Г. А.*  Нехаев, И. А. Захарова.-М.: Изд-во Ассоциации строительных вузов, 2010. - 144 с.

**Книга трех авторов**:

*Акимов, А. П. Работа колес: монография / А. П. Акимов, В. И. Медведев, В. В. Чегулов.-Чебоксары: ЧПИ (ф) МГОУ, 2011.- 168 с.*

**Книга четырех и более авторов указываются под заглавием книги** *Информационно-измерительная техника и электроника: учебник / Г. Г. Раннев [и др.]; под ред. Г. Г. Раннева. – 3-е изд., стереотип.- М.: Академия, 2009.- 512 с.*

> **Книга с коллективным автором или книга, в которой не указан автор, описывается под заглавием книги. За косой чертой пишется фамилия редактора или составителя**

*Анализ и диагностика финансово-хозяйственной деятельности* предприятия: учебник / под ред. В. Я. Позднякова.- М.: Инфра-М, 2010.- 617 с. *Примеры оформления библио графического описания*

*Иванов, К.И. Основы права [Текст]: учебник для вузов / К.И. Иванов. – М.: Дрофа, 2012. – 256 с.*

 *юридической помощи в России // Астапова, Е. В. Формирование системы квалифицированной Юристъ - правоведъ. – 2016. - №6. – С. 33-39*

*Экономический словарь [Электронный ресурс]. – http://.. Рекомендации по оформлению диссертаций, дипломных и курсовых работ / Сост. В. С. Голодаева. - М. : Маркетинг, 1999. - 22 с.*

*Любашевский, Ю. Брендинг в России [Электронный ресурс] / Ю. Любашевский // Маркетолог. – 2005. – 21 окт. – Режим доступа:http://www.marketolog.ru. – (Дата обращения: 16.08.2016 г.) Платонов, С. Ф. Учебник русской истории [Электронный ресурс] / С. Ф.Платонов ; ЛитМир – электронная библиотека. – Москва : Наука, 2013. – 122 с. – Режим доступа:http://www.litmir.co/bd/?b= 183695. – (Дата обращения: 05.02.2014*

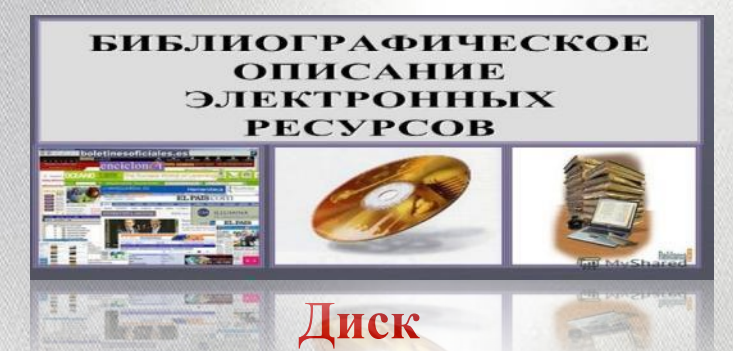

*Даль, В. И. Толковый словарь живого русского языка Владимира Даля [Электронный ресурс] / В. И. Даль; подгот. по 2-му печ. изд. 1880-1882 гг. – Электрон. Дан. – М.: 1 электрон. опт. диск (CD-ROM).*  **Электронный журнал**

*Любашевский, Ю. Брендинг в России [Электронный ресурс] / Ю. Любашевский // Маркетолог. – 2005. – 21 окт. – Режим доступа:http://www.marketolog.ru. – (Дата обращения: 16.08.2016 г.)*

#### **Сайт**

*Защита персональных данных пользователей и сотрудников библиотеки [Электронный ресурс]. – Режим доступа: http:www.nbrkomi.ru. - Заглавие с экрана. – (Дата обращения:14.04.2016)*

*При оформлении дипломных работ встречаются следующие названия данного списка: Правила оформления списка литературы дипломной работы (40-45) названий Расположение описаний документов в списке следующее: 1. Нормативные акты*

- *1.Cписок использованной литературы;*
- *2. Список используемой литературы;*
- *3. Список литературы;*
- *4. Литература;*
- *5. Библиография;*
- *6. Библиографический список.*

*……………………………………* 

*Библиографические записи располагаются:*

- *в алфавитном порядке;*
- *в систематическом порядке;*
- *в хронологическом порядке.*
- *1. Книги*
- *2. Печатная периодика*
- *3. Источники на электронных носителях локального доступа*
- *4. Источники на электронных носителях удаленного доступа или интернет-ресурсы*
- *5. Источники на иностранных языках с соблюдением алфавитного порядка.*

**6.** *Источники литературы нумеруются по порядку.* 

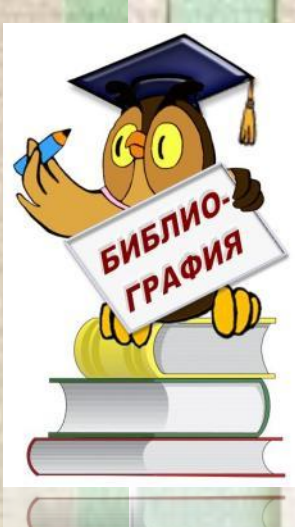

### **СТРУКТУРА ДИПЛОМНОЙ РАБОТЫ**

Структура строение, внутреннее устройство

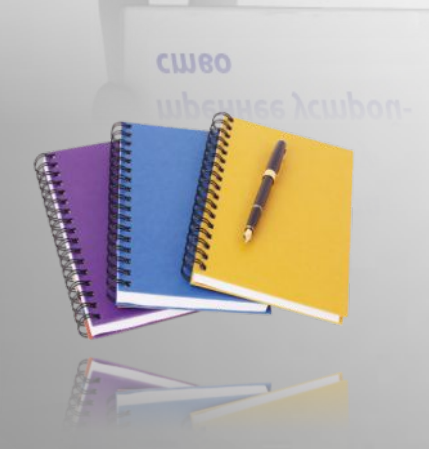

*. включать: Дипломная работа должна а) титульный лист; б) задание к дипломной работе; в) содержание (оглавление); г) введение; д) основную часть; е) заключение; ж) список использованной литературы; з) приложения.*

**Титульный лист** оформляется по установленной в каждом конкретном ВУЗе форме. **Содержание.** Включаются наименования всех глав и параграфов с указанием номеров страниц, на которых размещается начало главы (параграфа), при этом знак параграфа не ставится. **Введение.** Обосновываются актуальность темы, ее теоретическое и практическое значение, дается анализ разработанности вопросов данной темы в литературе, формулируется ее цель. **Основная часть.** Отражаются направления, ход и содержание теоретических исследований, делаются соответствующие обобщения.

**Заключение.** Содержатся краткие выводы по результатам проделанной работы, предложения о направлении дальнейшего исследования данной темы.

**Список литературы -** обязательная часть любой научной работы. В нем указываются как источники, на которые сделаны ссылки в тексте работы, так и источники, на которые ссылки не делались, но которые были изучены автором при написании работы.

**Приложение** оформляется как продолжение работы на последующих ее страницах. В него включаются различного рода схемы, анкеты, фотографии, статистические таблицы, справки.

#### **Пример оформления титульного листа**

#### **МИНОБРНАУКИ РОССИИ**

**Федеральное государственное автономное образовательное учреждение высшего образования «Южный федеральный университет»**

> **Экономический факультет Кафедра экономической теории**

**Немченко Елизавета Владиленовна** 

#### **МЕХАНИЗМЫ ОБЕСПЕЧЕНИЯ КОНКУРЕНТОСПОСОБНОСТИ МАЛОГО ПРЕДПРИНИМАТЕЛЬСТВА В УСЛОВИЯХ СТАГНАЦИИ**

#### **ВЫПУСКНАЯ КВАЛИФИКАЦИОННАЯ РАБОТА**

 **по направлению 38.03.01 – Экономика**

**(Профиль «Общий»)**

 **Научный руководитель – доц. к.э.н. Кашникова Татьяна Васильевна**

## *Примеры оформления содержания*

*Содержание*

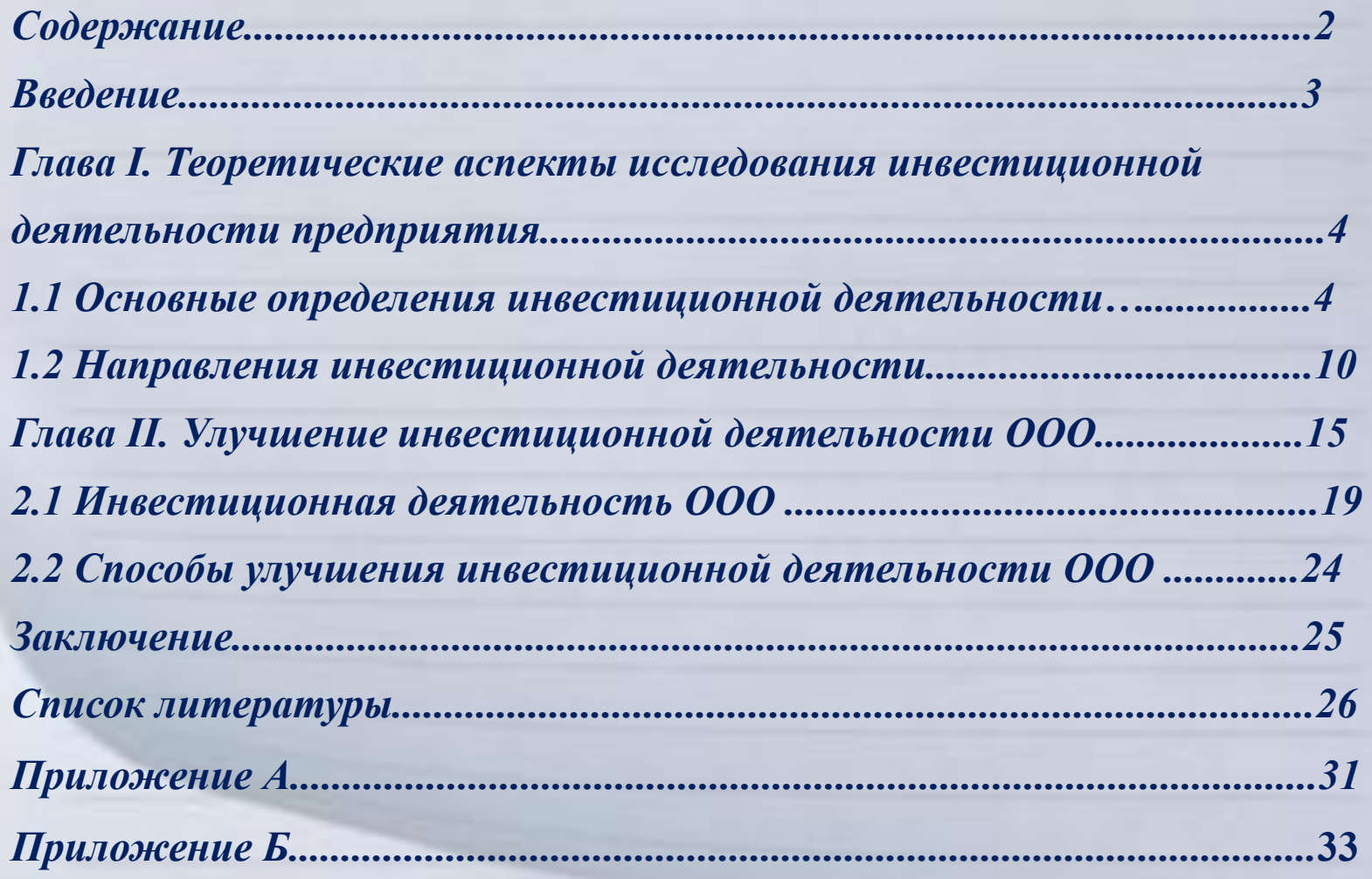

### *Содержание*

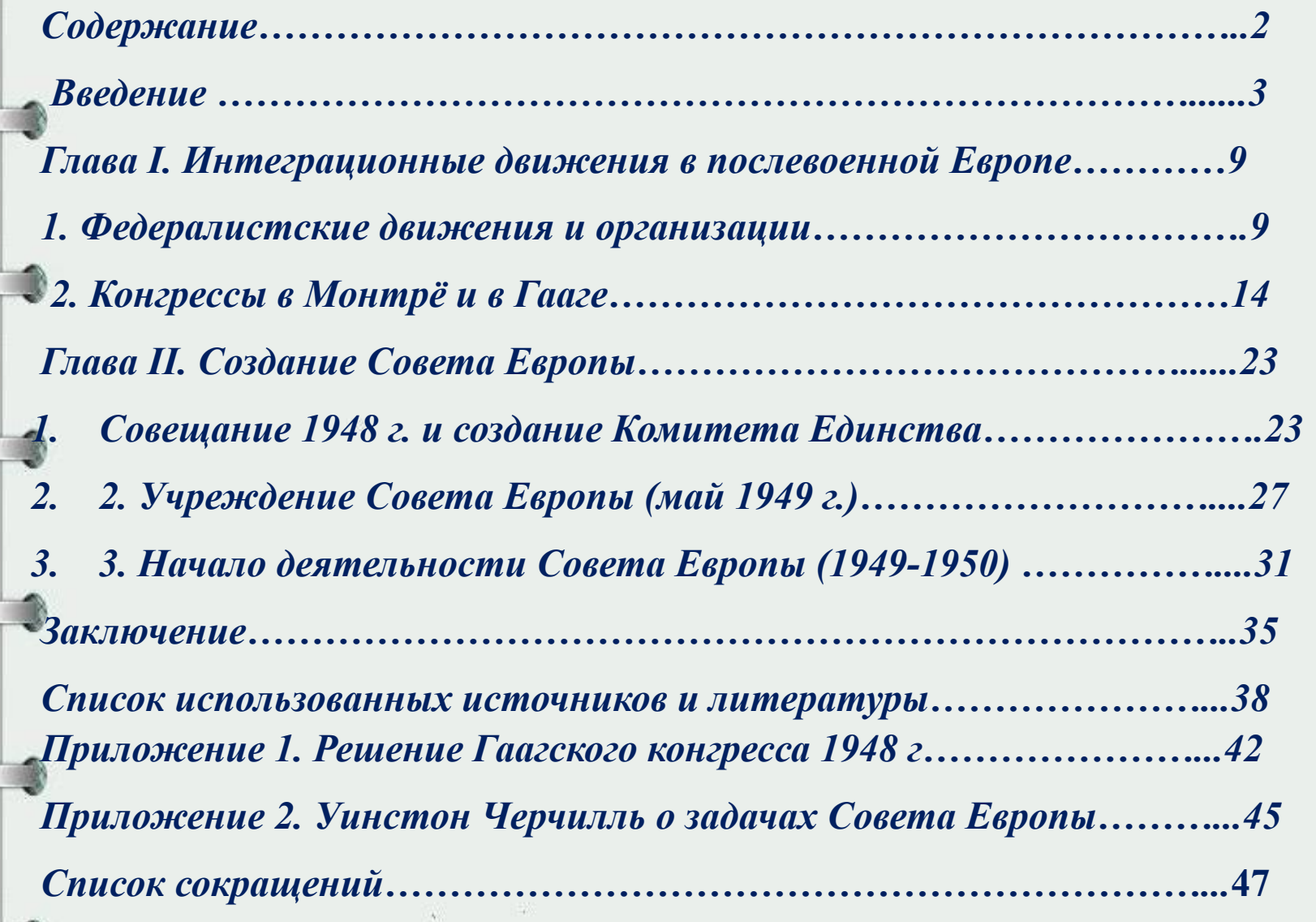

 *Введение Введение (не более 3-х страниц) 1. Актуальность темы. 2. Проблемы. 4.Предмет и объект исследования. 5. Цель и задачи исследования. 7. Гипотезы. 8. Методы исследования. 9. Научная новизна. 10. Теоретическая новизна. 11. Практическая значимость. 12. Информационная база исследования.*

### Введение

3

Во введении обычно обосновывается актуальность курсовой работы, проводится оценка теоретической разработанности темы, цели и задачи исследования.

#### 111

**Connect** 

Объем введения 2-3 страницы

*Первая глава Теоретическая часть (около 25% работы) Факторы, обусловливающие формирование и развитие исследуемых процессов. Эволюция научных взглядов на проблему. Степень изученности проблемы (обзор и анализ литературы). По тексту – ссылки не менее чем на две трети указанных в списке литературы источников. В конце главы – основные выводы.* 

*Аналитическая часть (около 30%) Краткая характеристика объекта исследования. Анализ и оценка статистического и фактического материала (3-5 лет). Выявленные по результатам анализа недостатки. В конце главы – основные выводы. Вторая глава*

 *Третья глава Практическая часть (около 30%) Рекомендации автора по решению выявленных проблем. Развернутый порядок внедрения (участники, мероприятия, сроки). Ожидаемый эффект (управленческий, экономический, подтвержденный финансовыми расчетами)*

*Заключение (до 10% общего объема) Основные выводы и заключения, сделанные автором по результатам исследования, и содержащие: \* выявленные в процессе анализа основные проблемы; \* сформулированные автором рекомендации по совершенствованию данного направления; \* возможность использования авторских рекомендаций.*

*Как оформить приложение? Приложение – это часть проекта, где размещены различные графические табличные материалы, на которые ссылается автор курсовой или дипломной работы в ходе ее написания.*

*В тексте документа на все приложения должны быть даны ссылки. Приложения располагают в порядке ссылок на них в тексте документа.*

*Каждое приложение должно иметь заголовок краткий, но емкий.*

*Приложения начинаются с новой страницы.* 

*Посередине страницы (возможны варианты: в левом либо правом верхнем углу) указывается слово «ПРИЛОЖЕНИЕ».*

*Обозначается заглавными буквами русского алфавита (кроме Ё, З, И, О, Ч, Ь, Ы. Ъ) или арабскими цифрами.*

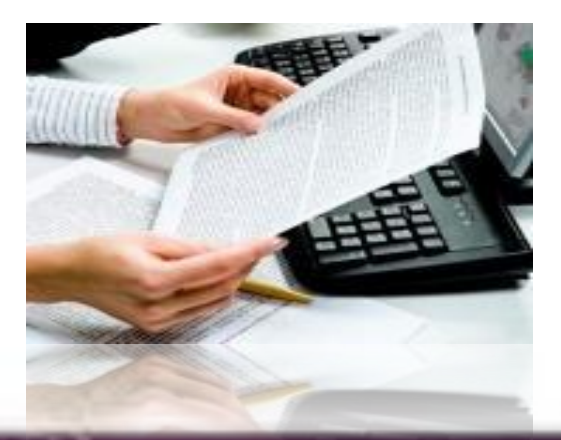

### **Образец Приложения**

**ПРИЛОЖЕНИЕ Л** 

# Наличие на главной странице сайта основных маркетинговых и коммуникативных параметров и показателя<br>уровня ТИЦ Яндекса

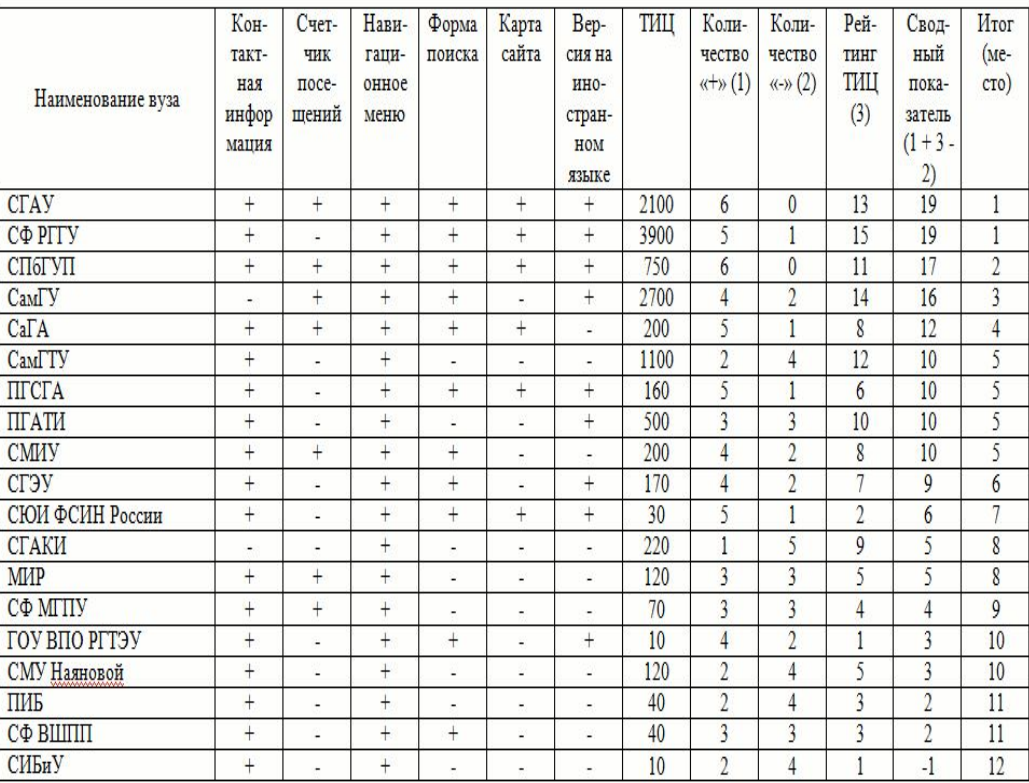

#### **Образец Приложения**

#### ПРИЛОЖЕНИЕ 11 Пример оформления перечня условных обозначений

### ПЕРЕЧЕНЬ УСЛОВНЫХ ОБОЗНАЧЕНИЙ

- ВНП валовый национальный продукт;
- БСВ базовая случайная величина;
- МНК метод наименьших квадратов;
- CES постоянная эластичность замещения благ;
- VES переменная эластичность замещения благ;
- $CB$ - случайная величина;
- $\Phi(\cdot)$ - функция Ланпаса,
- $N(0,1)$  стандартное пормальное распределение;
- $[\alpha]$ - целая часть числа  $\alpha$ ;
- ØΙ - абсолютное значение (модуль) величины  $\beta$ ;
- $E\{\cdot\}$ - символ математического ожидания;
- $D{\{\cdot\}}$ - символ дисперсии.

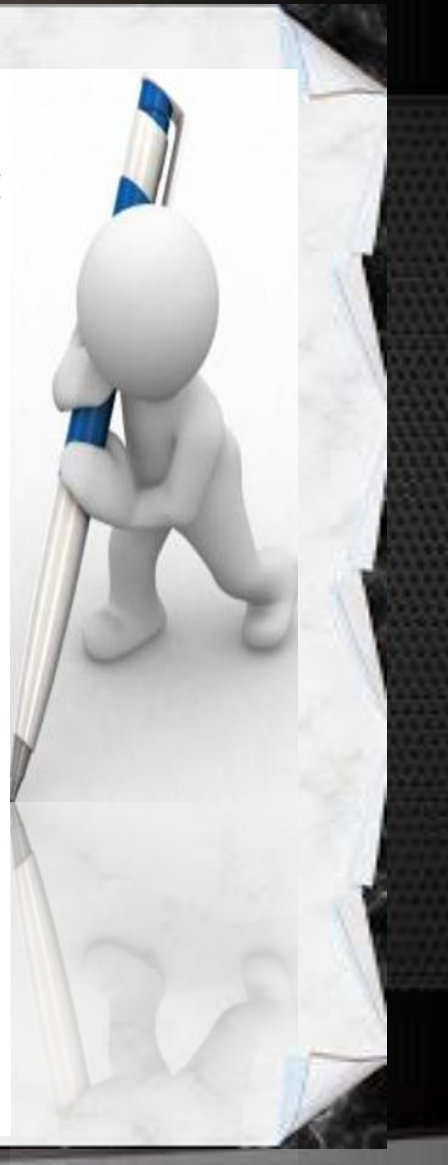

*Правила оформления курсовой, дипломной работы* - *Текст курсовой, дипломной работы распечатывается на белой бумаге формата А-4 с одной стороны; - отступы со всех сторон по 1,5 см.; - шрифт- Times New Roman; - размер шрифта – 14; - межстрочный интервал – полуторный; - первая строка – отступ 0,7;* - *- абзацный отступ 1,5 мм.; - размеры полей: левого – 30 мм., правого - 10 мм., верхнего и нижнего - 20 мм. - страницы нумеруют арабскими цифрами; - все страницы, включая иллюстрации и приложения, нумеруются по порядку без пропусков*

*- номера страниц ставятся вверху, посередине страницы; - первой страницей считается титульный лист, на котором нумерация не ставится, на оглавлении (содержании) ставится цифра "2" и т.д.*

*- названия глав, параграфов выделяются жирным шрифтом, выравниваются по центру;*

*- при наборе выставляются автоматические переносы в словах; - формулы набираются с помощью редактора Microsoft Eguation; - распечатанная работа переплетается и заключается в твердую обложку (папку).*

**College College** 

*Оформление заголовков Заголовками служат наименования структурных частей работы: - печатаются заглавными буквами, выделяются жирным шрифтом; - заголовки располагаются по центру, подзаголовки – с* 

*абзацного отступа, без точки; - начинаются с новой страницы;* 

*- допускается деление глав на параграфы;*

*- номер параграфа составляется из номера главы и параграфа в ней, разбиваемых точкой. Например, 2.1*

*- расстояние между текстом и заголовком составляет 15 мм (полуторный интервал);*

- *заголовок главы от заголовка подраздела/параграфа обычно отделяется расстоянием в 8 мм (двойной интервал).*

*- если заголовок состоит из двух предложений, они разделяются точкой.*

*- заголовки можно выделять полужирным, но нельзя подчёркивать;*

 *- точка в конце заголовка не ставится.*

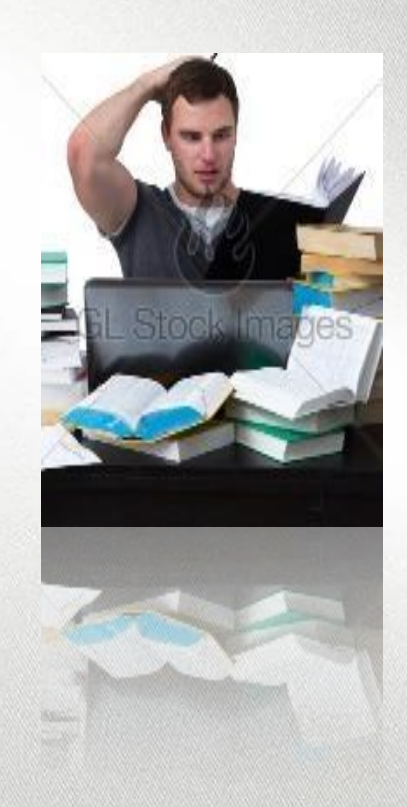

## *Памятка дипломнику*

*Полностью оформленная курсовая или дипломная работа содержит:*

*1.Титульный лист, подписанный дипломником, руководителем и заведующим кафедрой (вшивается); 2. Задание к работе (вшивается);*

*3. Календарный план (вкладывается);*

*4. Текст работы с оглавлением (содержанием), списком литературы и приложениями;* 

*5. Заключительный лист с подписью автора и датой окончания работы.*

*6. Отзыв научного руководителя (вкладывается);*

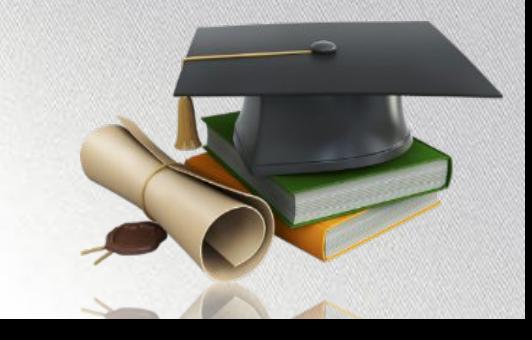

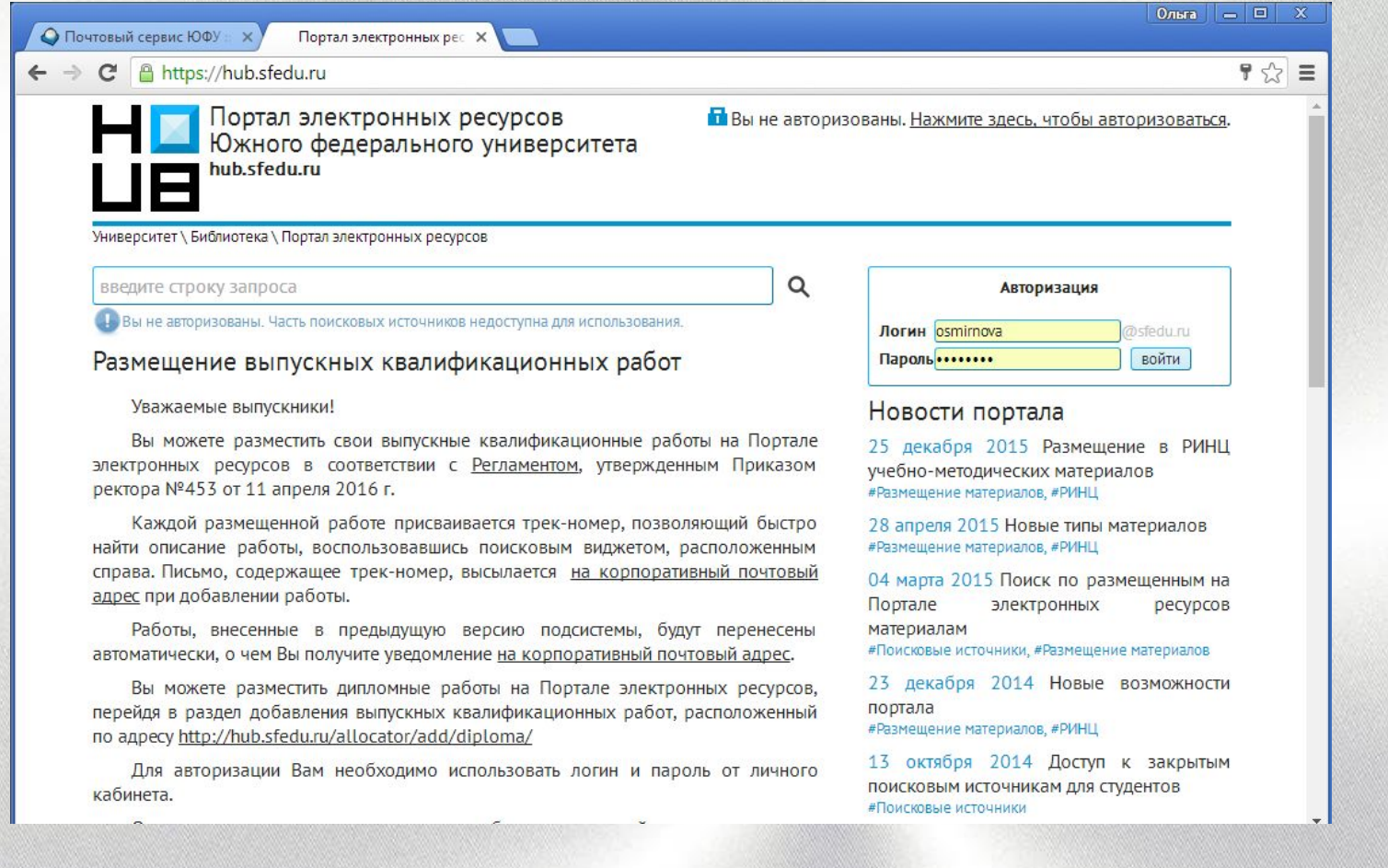

*Вы можете разместить свои выпускные квалификационные работы на Портале электронных ресурсов в соответствии с Регламентом, утвержденным Приказом ректора №453 от 11 апреля 2016 г.*

Создание презентации, секреты

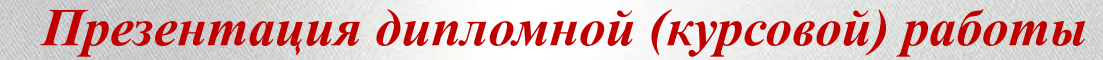

*1. Презентация к диплому - это полное отражение структурного содержания дипломной работы, включая введение, основную часть и заключение*

2. *Демонстрация презентационных слайдов составляет основу выступления, подкрепляя речь иллюстрацией*

*тезисных положений и представляя результаты проведенного исследования. 3. Презентация к дипломной работе включает в себя 5 основных элементов: вступление, теоретическая, аналитическая, практическая и заключительная часть. 4. Презентация дипломной работы должна соответствовать выступлению*. *\* Не используйте мелкий шрифт, не менее 28, заголовки не менее 36; \* избегайте слайдов, перегруженных текстом; \*не используйте вычурные и фигурные шрифты; \* выполняйте слайды в одном выбранном стиле; \* не используйте более 3-х цветов на 1-м слайде.* **Советы**

*Титульная страница (1 слайд) необходима, чтобы представить аудитории Вас и тему Вашего доклада. На данном слайде указывается следующая информация:*

- *\* полное название вуза;*
- *\* название кафедры;*
- *\* тема работы;*
- *\* фамилию, имя и отчество студента;*
- *\* фамилию, имя и отчество, ученую степень и звание научного руководителя.*

*Введение (2 слайда)должно содержать: \* общую постановку проблемы; \* обоснование актуальности выбранной темы; \* цели и задачи исследования; \* объект и предмет исследования; \* избранные методы исследования; \*теоретическую значимость и прикладную ценность полученных результатов. Презентация дипломной работы* 

  $\overline{a}$  *Теоретическая часть презентации к защите – это 2-3 слайда, на которых отражены основные положения теории дипломной работы в рамках проведенного исследования, сделанные выводы в отношении теоретических изысканий.*

*Аналитическая часть презентации диплома (4 слайда) включает в себя несколько слайдов, на которых показываются результаты сделанных расчетов, проведенного анализа объекта исследования и т. п. Таким образом, в данный раздел презентации включают таблицы, графики и диаграммы из аналитической главы дипломной работы.*

*Практическая часть презентации (5 слайдов) содержит основные результаты, представленные в дипломной работе. Если были предложены какие-либо конкретные мероприятия, рекомендации и т.п., то они должны быть отражены в этой*  Зисты презент*ия* чис ды частентации *дипломной работы (1-2 слайда) - это итоговые выводы, которые сделаны по результатам написания диплома. Они должны емко и полно отражать общий итог проделанной работы*.

## **Процедура защиты диплома**

**1. Работа защищается на открытом заседании Государственной экзаменационной комиссии в присутствии научного руководителя, рецензентов и всех желающих.**

**2. Защищающийся произносит краткую речь (доклад) - 5-10 минут.**

*Структура доклада на защите дипломного проекта:*

.<br>.  *- представление автора, научного руководителя и темы дипломной работы;*

- *актуальность изученной темы;*
- *предмет и объект исследования;*
- *цель и задачи работы;*
- *методология исследования;*
- *краткое описание исследуемого объекта;*
- *основные результаты исследования;*

 *- предложения, рекомендации и проекты по улучшению состояния объекта исследования.*

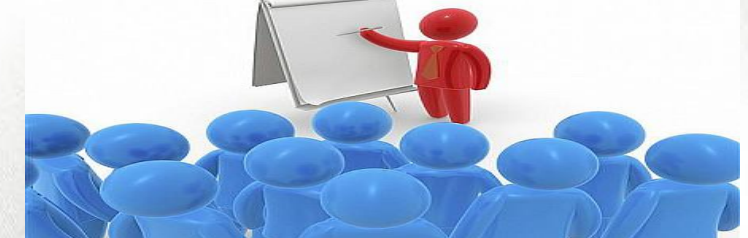

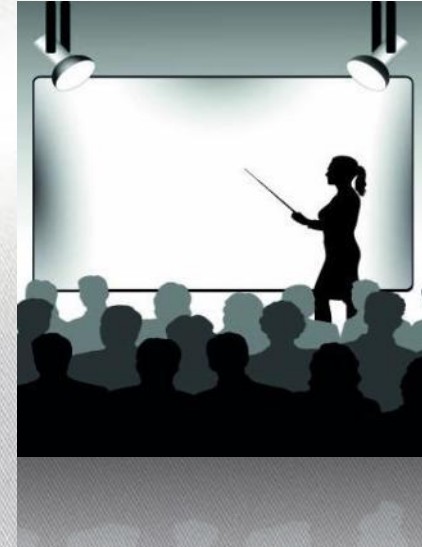

**BONPOO** Ī OTBET

**3. После доклада дипломника члены Государственной экзаменационной комиссии, а также присутствующие на защите могут задавать вопросы по содержанию защиты. Ответы должны быть краткими, четкими и по существу заданного вопроса.**

**4. Далее с кратким отзывом о дипломной работе выступает ее научный руководитель.**

**5. За ним следует выступление рецензента, который характеризует достоинство и недостатки работы, ее научную ценность, практическое значение и дает ей общую оценку.**

**6. Дипломнику предоставляется заключительное слово, в котором он отвечает на замечания рецензента.**

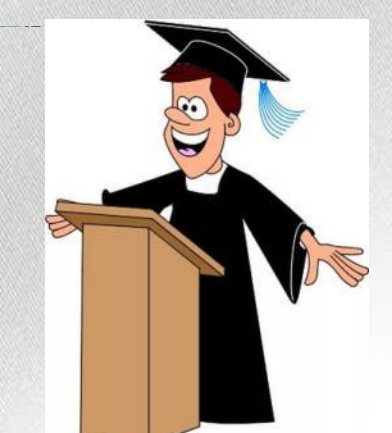

**7. Результаты защиты дипломной работы обсуждают на закрытом заседании ГЭК в присутствии рецензента (рецензентов) и научного руководителя и определяются оценками «отлично», «хорошо», «удовлетворительно», «неудовлетворительно».**

**8. Решение ГАК о присвоении квалификации объявляется приказом ректора, после чего выпускнику вручается диплом (с установленным приложением). 9. Защищенные дипломные работы сдаются под расписку на кафедру и затем хранятся в архиве вуза в течение определенного периода времени.** 

多い事

*Удачной защиты дипломного проекта, уважаемые Выпускники! Это очередная ступенька ваших успехов в жизни. В ней еще все будет впервые – первое место работы, первая зарплата, первый отпуск. Не бойтесь никогда быть первым – мы во всем желаем Вам успехов!*

toat

*Счастливого плавания!*

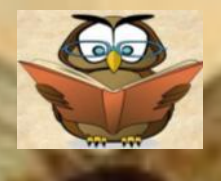

### *Рекомендательный список литературы*

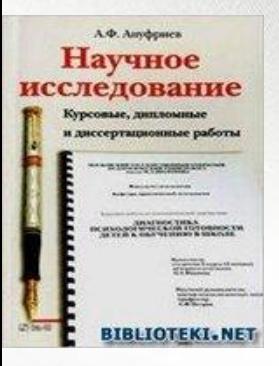

*Ануфриев, А. Ф. Научное исследование. Курсовые, дипломные и диссертационные работы / Моск. гос. открытый пед. ун-т им. М. А. Шолохова, Фак. психологии. - М. : Ось-89, 2004. - 112 с.*

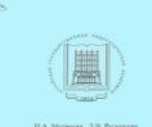

ОРГАНИЗАЦИЯ ПОДГОТОВКИ И ЗАШИТЫ ВЫПУСКНОЙ

*Матвеева, Н. А. Организация подготовки и защиты выпускной квалификационной работы : учебно-методическое пособие / Н. А. Матвеева, Л. В. Рыжикова ; Алтайская государственная педагогическая академия. - Барнаул, 2014. - 34 с.*

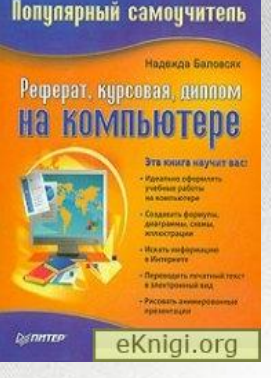

*Баловсяк, Н. В. Реферат, курсовая, диплом на компьютере [Текст] / Надежда Баловсяк. - Санкт-Петербург [и др.] : Питер, 2006. - 176 с.*

ПИШЕМ РЕФЕРАТ. AOKAAA. **ВЫПУСКНУЮ КВАЛИФИКАЦИОННУЮ PABOTY** 

i-tunna

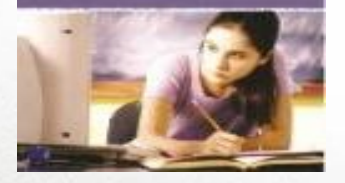

*Виноградова, Н. А. Пишем реферат, доклад, выпускную квалификационную работу [Текст] : учебное пособие / Н. А. Виноградова, Л. В. Борикова. - 8-е изд., стер. - Москва : Академия, 2010. - 96 с.* 

КАК НАПИСАТЬ ДИПЛОМ, КУРСОВУЮ, PEФEPAT?

**IO.I'.** Boxwer

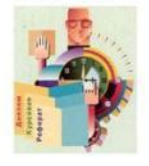

ocros-sa-Ilosy

Г. А. ВОРОНЦОВ

*Волков, Ю. Г. Как написать диплом, курсовую, реферат. - Ростов н/Д : Феникс, 2001. - 128 с.*

письменные **РАБОТЫ** 

*Воронцов, Г. А. Письменные работы в вузе: Уч. Пособие для студентов - Ростов-н/Д: Изд. Центр «Март», 2002. – 192с.*

В. С. Голодаева

**РЕКОМЕНДАЦИИ ПО ПОДГОТОВКЕ** И ОФОРМЛЕНИЮ **КУРСОВЫХ** И ДИПЛОМНЫХ **РАБОТ** 

*Голодаева, В. С. Рекомендации по подготовке и оформлению курсовых и дипломных работ / Голодаева В.С. - Изд. 2-е., перераб. и*  доп. - М.: Дашков и К, 2003. - 44 с.

И.Н. Кузнецов

РЕФЕРАТЫ, КУРСОВЫЕ И ЛИПЛОМНЫЕ РАБОТЫ методика подготовки и оформления

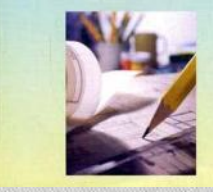

*Кузнецов, И. Н. Рефераты, курсовые и дипломные работы : методика подготовки и оформления : учебно-методическое пособие / И. Н. Кузнецов. – 5-е изд., перераб. и доп. – Москва : Дашков и К', 2008. – 339 с.*

Кирсовые

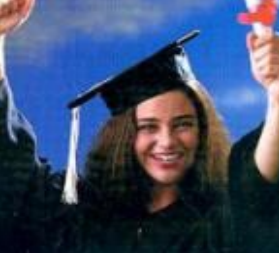

*Курсовые и дипломные работы [Текст] : от выбора темы до защиты : справочное пособие / авт.-сост. И. Н. Кузнецов. - Минск : Мисанта, 2003. - 415 с.*

**BMCHIEE OBPASOBAHH** 

**VEEHOE HOCOBME** 

*Толстых, Ю. О. Организация выполнения и защиты дипломного проекта (работы) и выпускной квалификационной работы бакалавра : учебное пособие / Ю. О. Толстых, Т. В. Учинина, Н. Я. Кузин. – Москва : ИНФРА-М, 2013. – 118 с.*

СТУДЕНТА И АСПИРАНТА

*Розанова, Н. М. Письменная работа студента и аспиранта: как добиться совершенства / Н. М. Розанова. – Москва : Экономика, 2009. – 124 с.*

**ЕБНЫЕ ИЗДАНИЯ ДЛЯ БАКАЛАВРОВ** 

Как правильно написать реферат. **KVDCOBVIO M** 

*Бушенева, Ю. И. Как правильно написать реферат, курсовую и дипломную работы / Ю. И. Бушенева. – Москва : Дашков и К', 2016. – 139 с.*

**РЕКОМЕНДАЦИИ** ПО ОФОРМЛЕНИЮ ЛИССЕРТАЦИЙ. ДИПЛОМНЫХ И КУРСОВЫХ **PAEOT** 

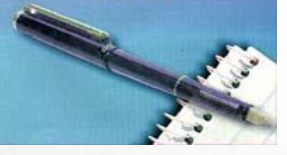

*Рекомендации по оформлению диссертаций, дипломных и курсовых работ / сост. В. С. Голодаева. - М. : Маркетинг, 1999. - 22 с.*

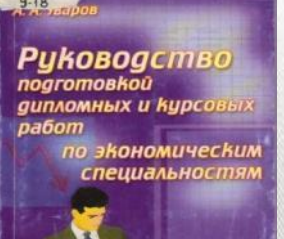

*Уваров, А. А. Руководство подготовкой дипломных и курсовых работ по экономическим специальностям : метод. рекомендации. - М. : Дело и Сервис, 2001. - 95 с.*

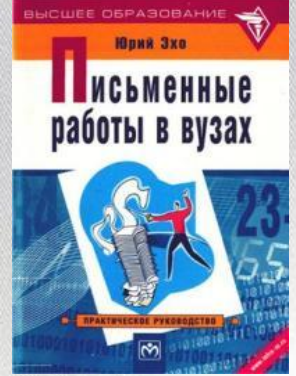

*Эхо, Ю. Письменные работы в вузах. Практическое руководство для всех, кто пишет дипломные, курсовые, контрольные, доклады, рефераты, диссертации. 3-е изд. - М.: 2002. — 127с.*

*Уважаемые читатели, фонд нашего отдела очень богат и разнообразен. Здесь Вы можете познакомиться не только со справочной литературой, но так же с художественной, учебной и научной литературой.*

*Спасибо, что выбрали время посетить нашу выставку.*

*Мы всегда рады видеть Вас по адресам: ул. Б. Садовая, 33 ул. Р. Зорге, 21 ж*

*Выставка подготовлена сотрудниками Информационно-библиографического отдела.*